Комитет образования, науки и молодежной политики Волгоградской области  $\Gamma$ осударственное автономное профессиональное образовательное учреждение «ВОЛГОГРАДСКИЙ СОЦИАЛЬНО-ПЕДАГОГИЧЕСКИЙ КОЛЛЕДЖ» (FAIIOY «BCIIK»)

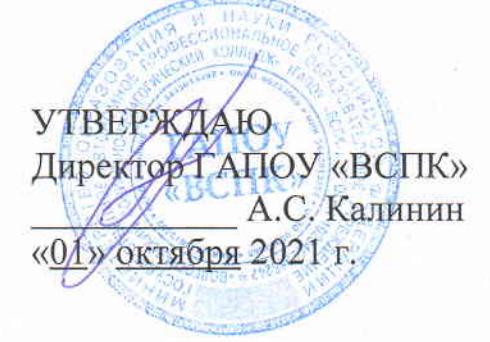

## ПРОГРАММА ПРОФЕССИОНАЛЬНОЙ ПОДГОТОВКИ РАБОЧИХ И СЛУЖАЩИХ

Наименование программы: 16.199 «Оператор электронно-вычислительных машин: аудиовизуальная обработка игровых и мультимедийных ресурсов»

Категория слушателей: рабочие и служащие

Объем: 144 часа

Форма обучения: очная, с применением ДТО

Волгоград 2021

Авторы составитель: Васильев В.П., преподаватель ГАПОУ «ВСПК»

Программа рассмотрена на заседании кафедры информационных технологий обучения

Протокол заседания №1 от «30» августа 2021 г.

Заведующий кафедрой информационных технологий обучения

к.п.н., доцент, Машихина Т.П.

Рассмотрена на заседании научно-методического совета ГАПОУ «ВСПК» Протокол НМС № 1 от «6» сентября 2021г.

Заместитель по учебно-воспитательной работе Герасименко С.В.

## **ОГЛАВЛЕНИЕ**

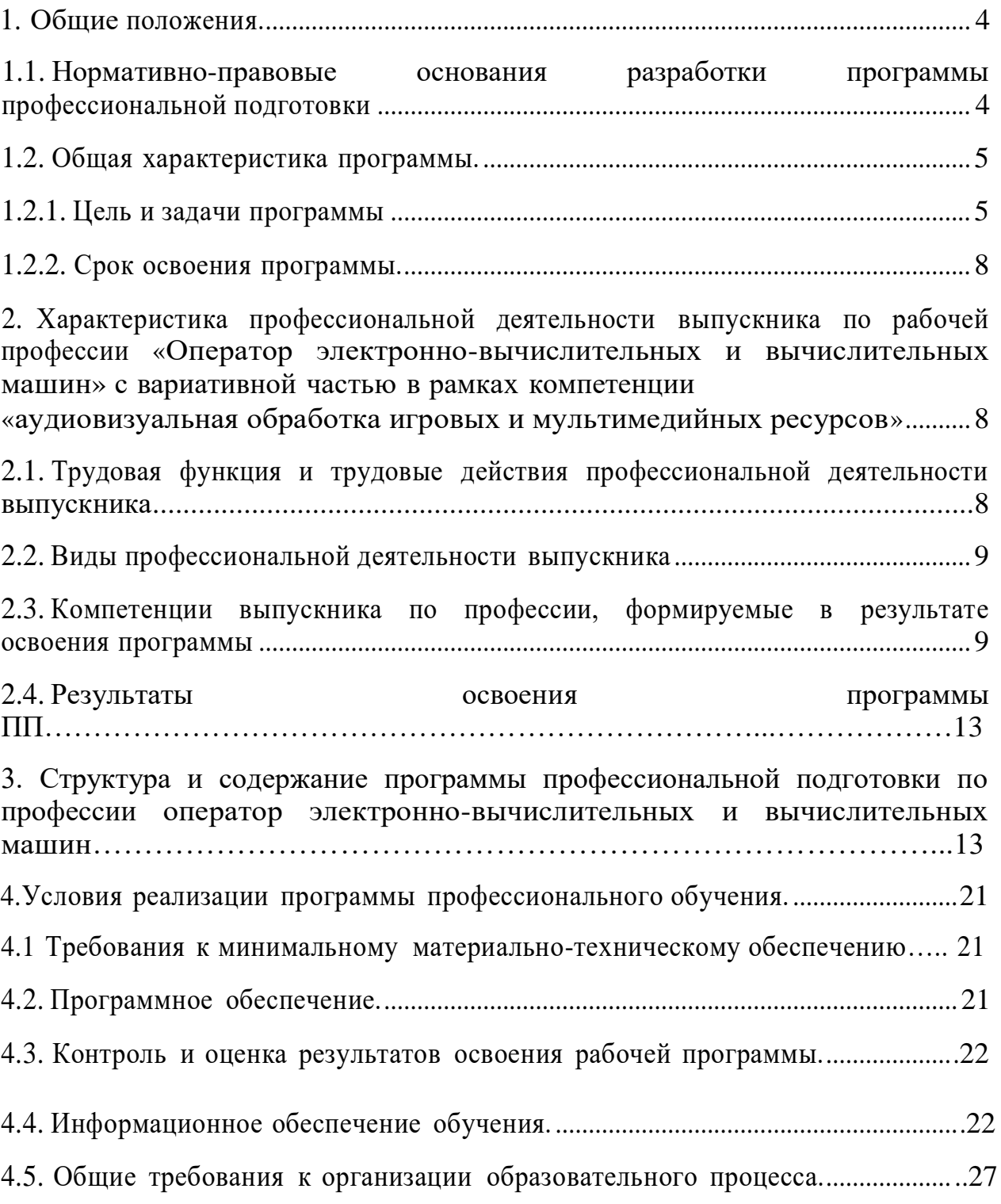

### **1. Общие положения**

# **1.1. Нормативно-правовые основания разработки программы профессиональной подготовки**

Программа, разработана на основе профессионального стандарта «Оператор электронно-вычислительных и вычислительных машин» с вариативной частью в рамках компетенции «Аудиовизуальная обработка игровых и мультимедийных ресурсов» **на основании нормативных документов:**

- Федерального закона Российской Федерации от 29 декабря 2012 г. N 273-ФЗ «Об образовании в Российской Федерации» (далее — Федеральный закон об образовании)
- Закон РФ «О занятости населения в Российской Федерации» от 19.04.1991 N 1032-1
- Профессиональный стандарт «Оператор электронно-вычислительных и вычислительных машин» утвержденный приказом Министерства труда и социальной защиты РФ от 31 октября 2018 года №682н;
- приказа Минобрнауки России от 18 апреля 2013 г. N 292 «Об утверждении Порядка организации и осуществления образовательной деятельности по основным программам профессионального обучения»;
- приказа Минобразования России от 29 октября 2001 № 3477 «Об утверждении перечня профессий профессиональной подготовки»;
- Общероссийского классификатора профессий рабочих, должностей служащих и тарифных разрядов. ОК 016-94 (ОКПДТР) (принят постановлением Госстандарта РФ от 26 декабря 1994 г. N 367) (с изменениями и дополнениями 2007, 20l2rr);
- Единого тарифно-квалификационного справочника работ и профессий рабочих (ETKC) (с изменениями и дополнениями), выпуск №2, часть №
- 2, утвержденным Постановлением Минтруда РФ от 15.11.1999 N 45 (в редакции Приказа Минздравсоцразвития РФ от 13.11.2008 N 645);
- Рекомендаций к разработке учебных планов и программ для краткосрочной подготовки граждан по рабочим профессиям, разработанным Институтом развития профессионального образования Министерства образования РФ в 1999 году, согласованными в Министерстве образования России 25.04. 2000 № 186/17-11;
- модели учебного плана для профессиональной подготовки персонала по рабочим профессиям (М., 1994 г., приказ Минобразования России № 407 от 21.10.94 г.);

## **1.2. Общая характеристика программы**

#### **1.2.1. Цель и задачи программы**

Программа профессиональной подготовки реализуется на базе мастерской «Разработка компьютерных игр и мультимедийных приложений».

Категория обучающихся — программа предназначена для реализации в системе дополнительного образования. Категория обучающихся — лица не имеющие диплом CПO и ВО.

**Цель программы** — формирование профессиональных умений и навыков по выполнению профессиональных функций оператора электронновычислительных и вычислительных машин с вариативной частью по направлению: аудиовизуальная обработка игровых и мультимедийных ресурсов.

Оператор электронно-вычислительных и вычислительных машин **должен знать:**

- информационную деятельность человека и информационные основы процессов управления;
- основные устройства синтеза звука;
- устройство персонального компьютера;
- операционные системы и основные форматы записи и воспроизведения музыки;
- основные характеристики процессов сбора, передачи, поиска, обработки и накопления информации;
- физические свойства звука и музыкальную акустику;
- современные новейшие цифровые технологии, применяемые в медиа сфере;
- основы монтажа и видеосъемки;
- современную технику и новейшие технологии, используемые на телевидении и интернет-СМИ;
- правила охраны труда и здоровьесберегающие технологии, электро- и пожарной безопасности, пользование средствами пожаротушения.

Оператор электронно-вычислительных и вычислительных машин **должен уметь:**

- ориентироваться в цифровых и аналоговых форматах записи музыки;
- работать в программах, предназначенных для обработки звука;
- пользоваться учебными программами для изучения аудиоконтента;
- использовать в работе новейшие цифровые технологии;
- пользоваться приемами композиционного монтажа;
- использовать полученные знания в практической работе для создания аудиовизуальной программы;
- использовать возможности стандартного программного обеспечения;
- организовывать проведение основных технологических процессов по созданию видеофильмов, телепрограмм и радиопередач;
- выполнять правила охраны труда и противопожарной безопасности.

Достижение поставленной цели при разработке и реализации программы предусматривает решение следующих основных задач:

- обеспечение соответствия программы профессиональной подготовки требованиям профессионального стандарта;
	- достижение планируемых результатов освоения программы всеми обучающимися;
- установление требований к воспитанию и социализации обучающихся как части образовательной программы и соответствующему усилению воспитательного потенциала колледжа, формированию образовательного базиса, основанного не только на знаниях, но и на соответствующем культурном уровне развития личности, созданию необходимых условий для ее самореализации;
- взаимодействие образовательной организации при реализации программы ПП с социальными партнерами;
- развитие у обучающихся следующих личностных качеств: творческой активности, социальной мобильности, общекультурной грамотности, целеустремленности, организованности, трудолюбия, ответственности,
- самостоятельности, гражданственности, приверженности этическим ценностям, толерантности, настойчивости в достижении цели, умения творчески саморазвиваться, непрерывно самообразовываться в соответствии с изменениями в науке, технике и производстве, способности творчески относиться к профессиональной деятельности, коммуникативных умений.

#### **1.2.2. Срок освоения программы**

Нормативный срок освоения программы 144 часа (1 год) при очной форме подготовки (в том числе 72 часа с использованием ДОТ).

Квалификация: «Оператор электронно-вычислительных и вычислительных машин» с вариативной частью в рамках компетенции «Аудиовизуальная обработка игровых и мультимедийных ресурсов»

Форма итоговой аттестации: квалификационный экзамен (демонстрационный экзамен).

По завершении освоения программы выдаётся свидетельство о

профессии рабочего, должности служащего.

- **2. Характеристика профессиональной деятельности выпускника по рабочей профессии оператор электронно-вычислительных и вычислительных машин с вариативной частью в рамках компетенции «Аудиовизуальная обработка игровых и мультимедийных ресурсов».**
	- **2.1. Трудовая функция и трудовые действия профессиональной деятельности выпускника**

Трудовая функция: ввод и обработка цифровой информации.

Трудовые действия:

• Ввод, и обработка цифровой информации, в том числе звука, изображений, видео и мультимедиа на персональном компьютере, а также в локальных и глобальных компьютерных сетях.

• Работа с источниками аудиовизуальной информации.

• Использование звуко- и видеозаписывающего и воспроизводящего мультимедийного оборудования.

• Использование информационных ресурсов локальных и глобальных компьютерных сетей.

• Использование компьютерных систем.

### **2.2. Виды профессиональной деятельности выпускника:**

Оператор электронно-вычислительных и вычислительных машин.

# **2.3. Компетенции выпускника по профессии, формируемые в результате освоения программы**

Оператор электронно-вычислительных и вычислительных машин должен обладать должен обладать общимикомпетенциями, включающими в себя способность:

ОК 1. Понимать сущность и социальную значимость своей будущей профессии, проявлять к ней устойчивый интерес.

ОК 2. Организовывать собственную деятельность, выбирать типовые методы и способы выполнения профессиональных задач, оценивать их эффективность и качество.

ОК 3. Принимать решения в стандартных и нестандартных ситуациях и нести за них ответственность.

ОК 4. Осуществлять поиск и использование информации, необходимой для эффективного выполнения профессиональных задач, профессионального и личностного развития.

ОК 5. Использовать информационно-коммуникационные технологии в профессиональной деятельности.

ОК 6. Работать в коллективе и в команде, эффективно общаться с коллегами, руководством, потребителями.

ОК 7. Брать на себя ответственность за работу членов команды (подчиненных), за результат выполнения заданий.

ОК 8. Самостоятельно определять задачи профессионального и личностного развития, заниматься самообразованием, осознанно планировать повышение квалификации.

ОК 9. Ориентироваться в условиях частой смены технологий в профессиональной деятельности.

Оператор электронно-вычислительных и вычислительных машин должен обладать профессиональными компетенциями, соответствующими видам деятельности, включающими в себя способность:

ПК - 1. Подготавливать к работе и настраивать аппаратное обеспечение, периферийные устройства, операционную систему персонального компьютера и мультимедийного оборудования.

ПК - 2 Выполнять ввод цифровой и аналоговой информации в персональный компьютер с различных носителей.

ПК - 3. Конвертировать файлы с цифровой информацией в различные форматы.

ПК - 4. Обрабатывать аудио- и визуальный контент средствами звуковых, графических и видео-редакторов.

ПК - 5. Создавать и воспроизводить видеоролики, презентации, слайдшоу, медиафайлы и другую итоговую продукцию из исходных аудио-, визуальных и мультимедийных компонентов средствами персонального компьютера и мультимедийного оборудования.

## **2.4. Результаты освоения программы ПП**

В результате освоения программы выпускник приобретёт следующие навыки:

- Планировать и проводить анализ рынка цифровых технологий и сервисов;
- Понимать сущность и социальную значимость будущей профессии, проявлять к ней устойчивый интерес;
- Организовывать собственную деятельность, исходя из цели и способов ее достижения, определенных руководителем;
- Анализировать рабочую ситуацию, осуществлять текущий и итоговый контроль, оценку и коррекцию собственной деятельности, нести ответственность за результаты своей работы;
- Находить и оценивать информационные ресурсы по вопросам развития цифровых компетенций, применения цифровых технологий и сервисов;
- Обработка цифровой информации различного типа;
- Ввод цифровой и аналоговой информации в персональный компьютер с различных носителей, периферийного и мультимедийного оборудования;
- Конвертирование медиа-файлов в различные форматы;
- Обработка аудио, визуального и мультимедийного контента с помощью специализированных программ – редакторов;
- Создание и воспроизведение видео-роликов, презентаций, слайд-шоу и другой продукции из исходных аудио, визуальных и мультимедийных компонентов;
- Использовать современные информационно-коммуникационные технологии в профессиональной деятельности необходимые знания: методологические и теоретические основы консультирования, особенности консультирования по вопросам развития цифровых компетенций; направления и перспективы развития цифровых технологий и сервисов; базовые цифровые компетенции, тенденции их

развития; современные подходы, формы, методы и методики дополнительного образования и просвещения, особенности дополнительного образования и просвещения по вопросам развития цифровых компетенций; требования к информационным ресурсам по вопросам развития цифровых компетенций, применения цифровых технологий и онлайн-сервисов, ориентированным на различные группы населения; возрастные особенности различных групп клиентов; правила построения устного и письменного монологического сообщения, ведения профессионального диалога; нормы русского литературного языка; теоретические основы и практики проектной деятельности, организации работы малой группы; законодательство Российской Федерации в области интеллектуальной собственности, правила использования информационных материалов в Интернет; законодательство Российской Федерации об образовании и о персональных данных.

**3. Структура и содержание программы профессиональной подготовки по профессии оператор электронно-вычислительных и вычислительных машин с вариативной частью в рамках компетенции «Аудиовизуальная обработка игровых и мультимедийных ресурсов»**

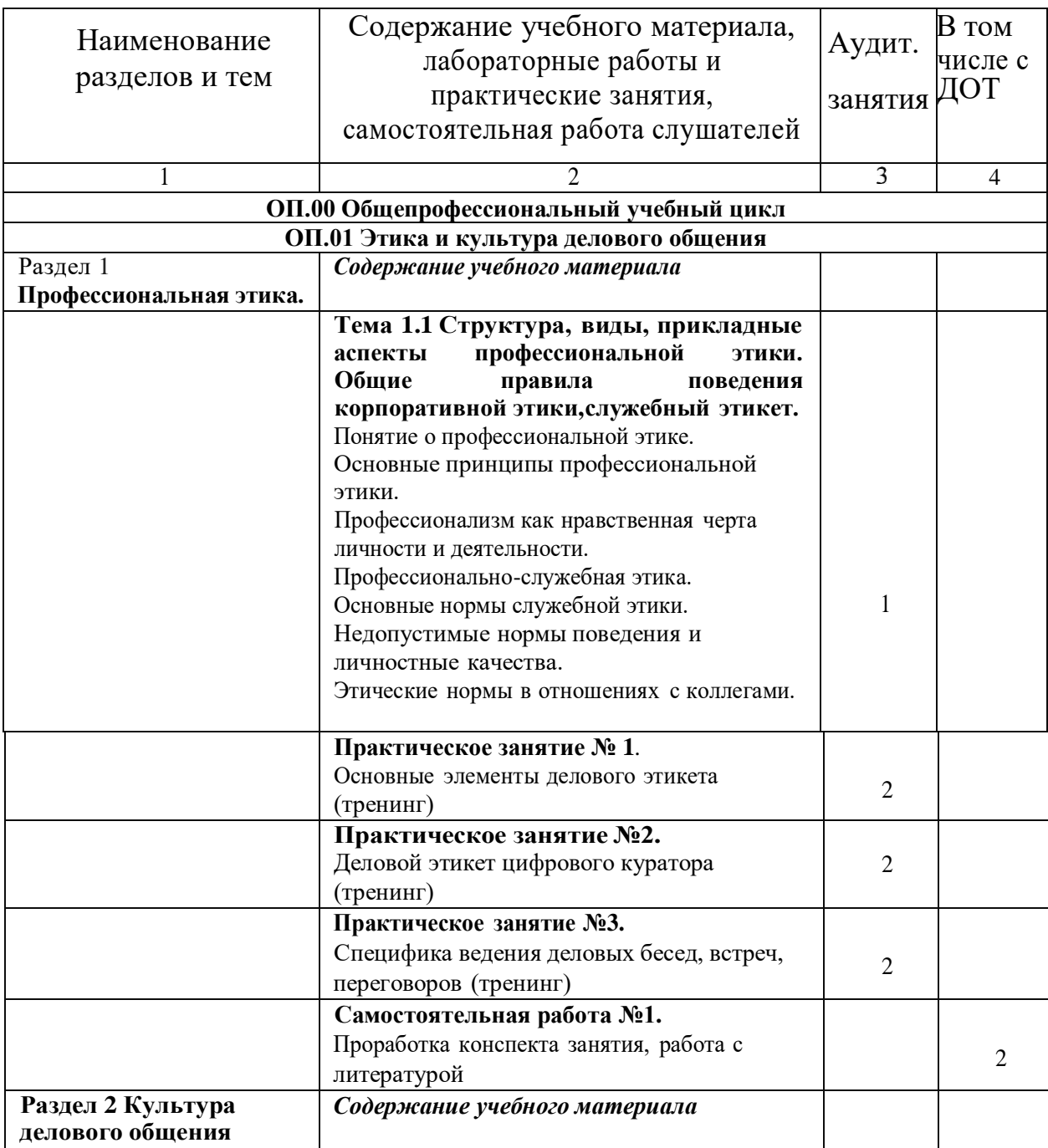

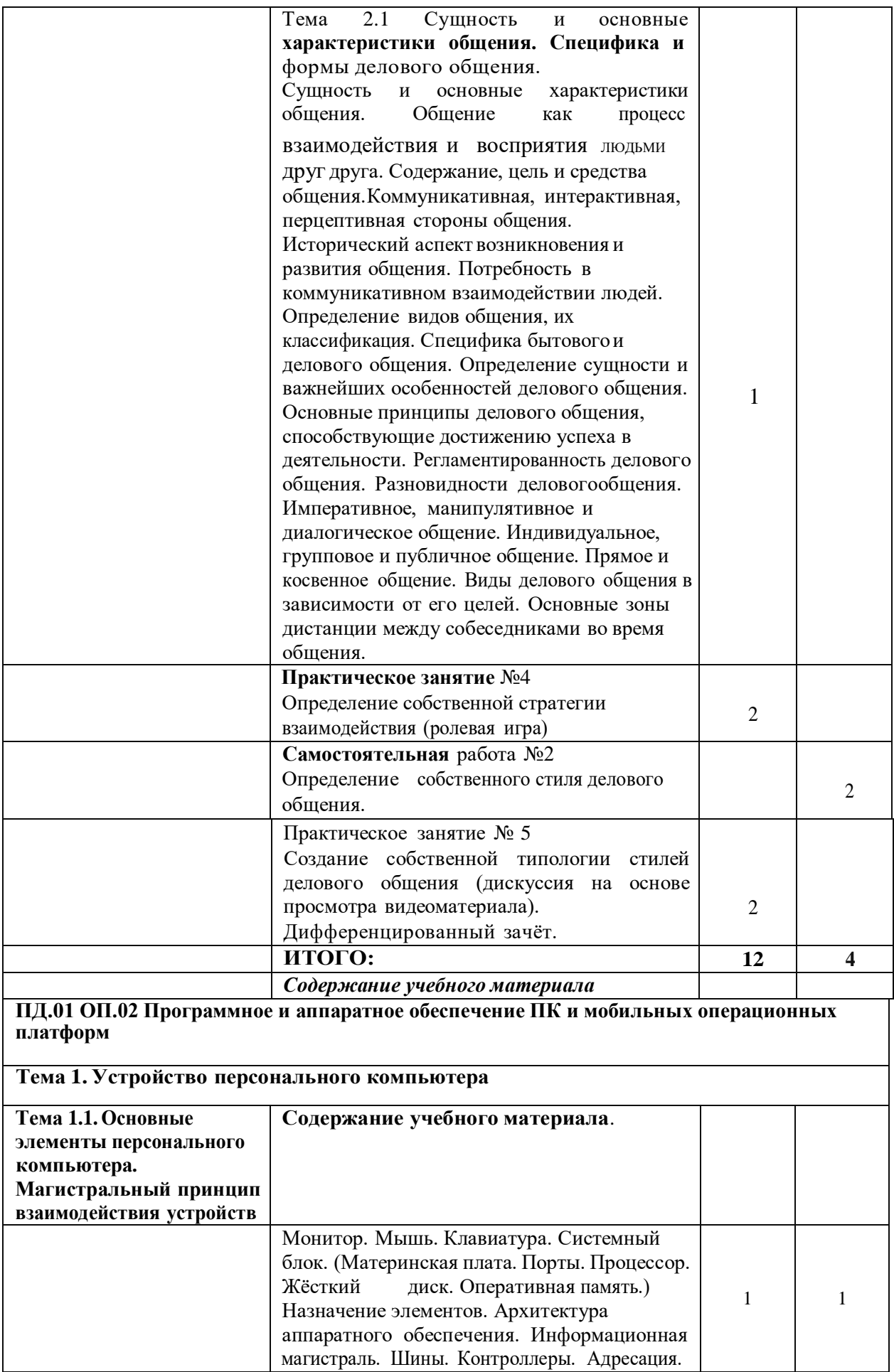

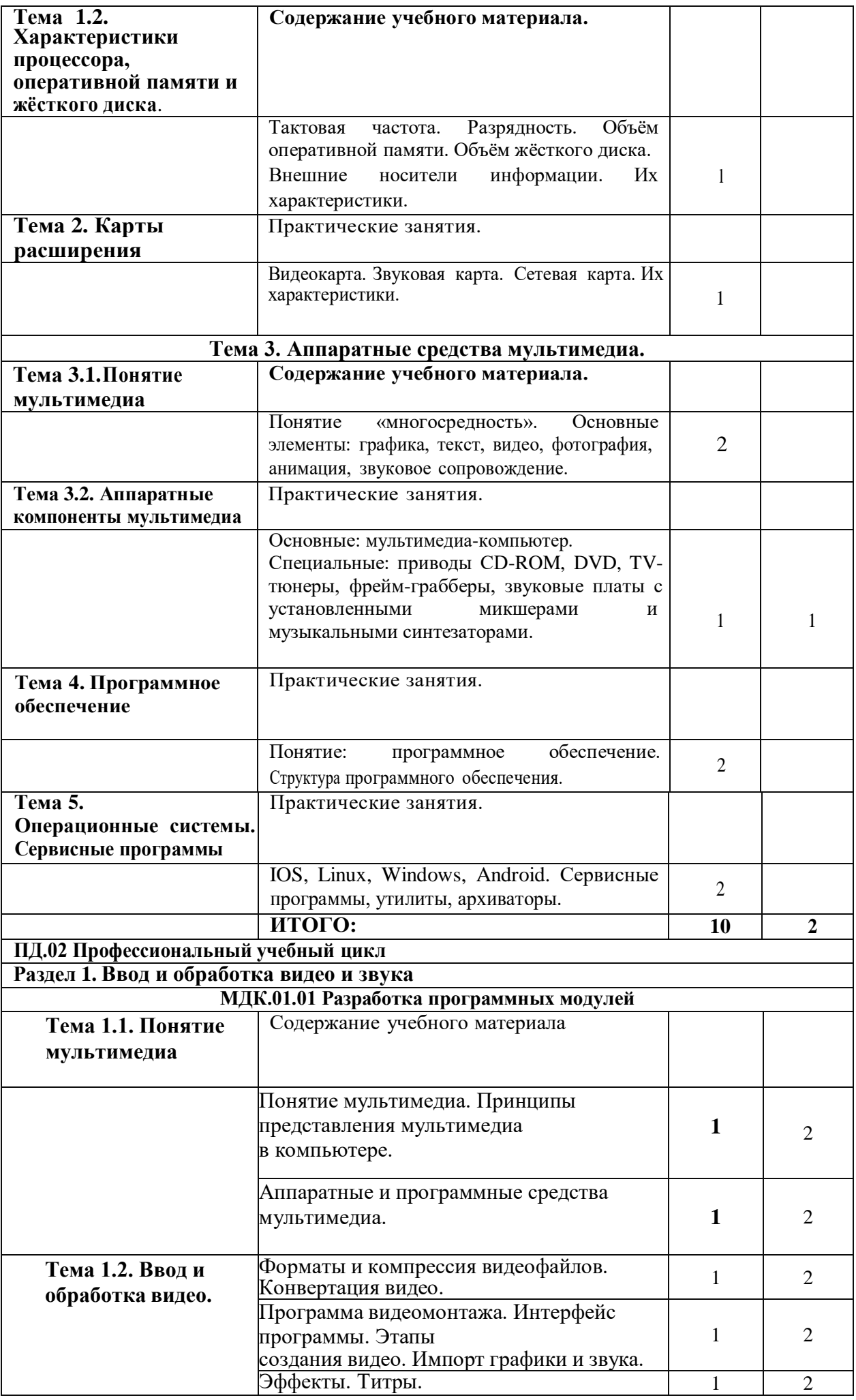

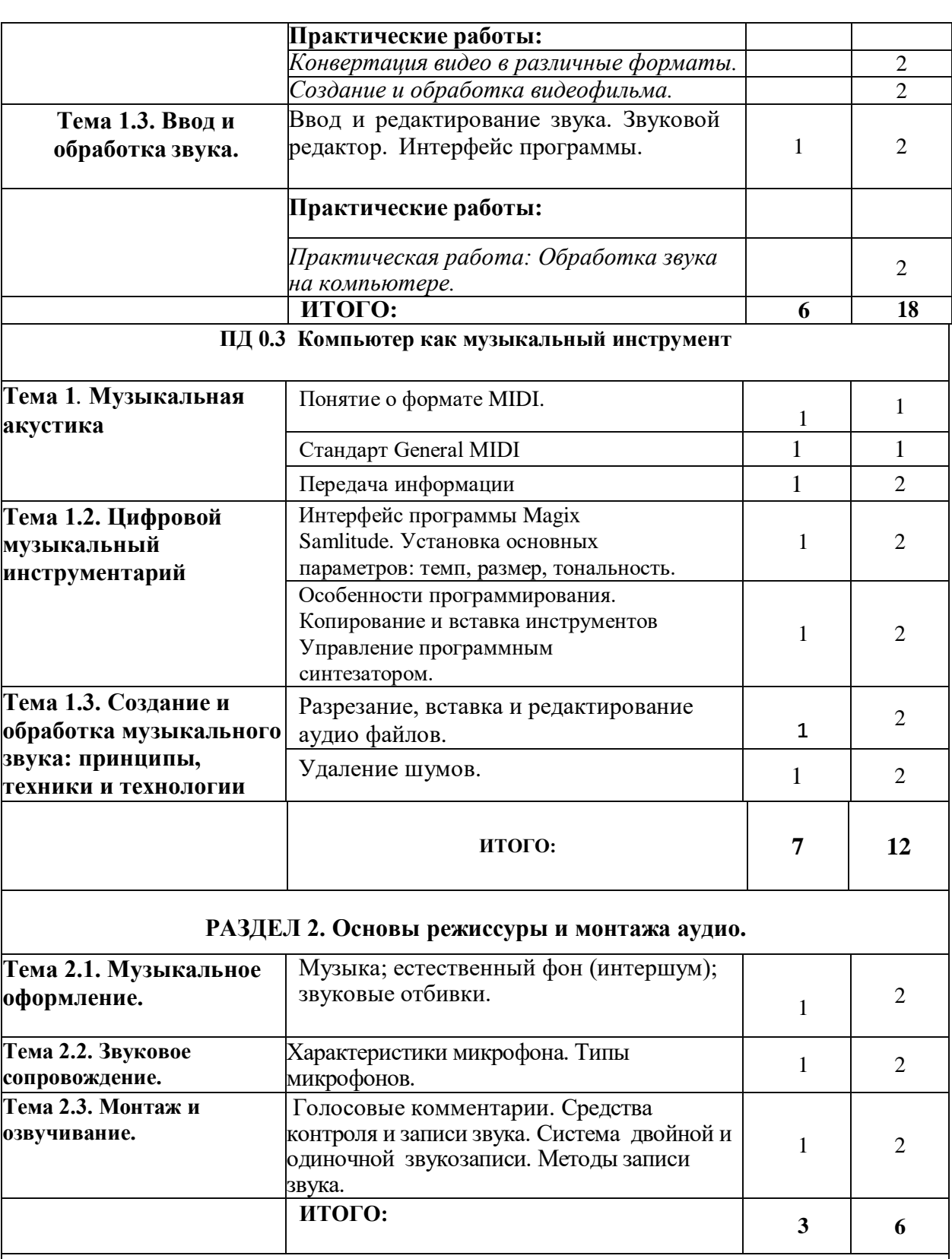

## **РАЗДЕЛ 3. Основы видеомонтажа в программе Adobe Premiere CC.**

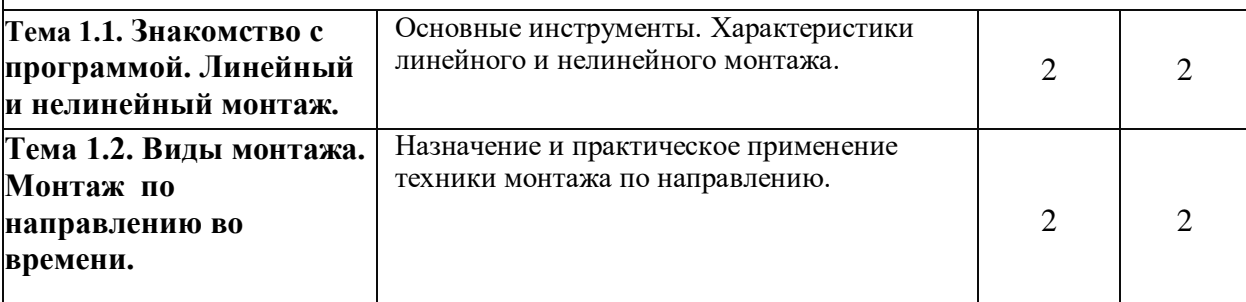

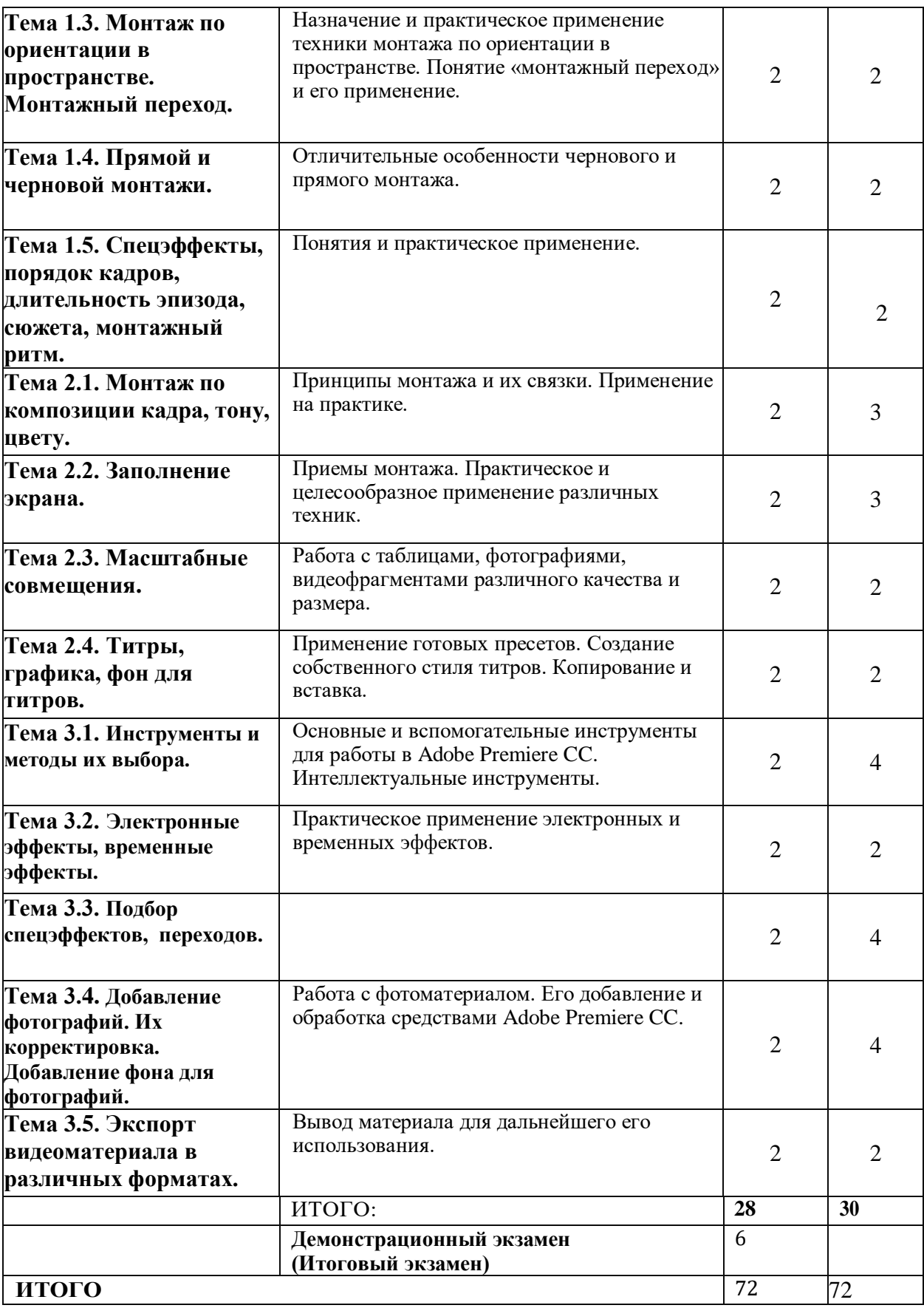

#### **4.2. Информационное обеспечение обучения**

#### **Учебная литература**

- 1. Иопа Н.И. Информатика (для технических направлений) учебноепособие 2-е изд., стер. М.: Кнорус, 2016.
- 2. Киселев С.В. Оператор ЭВМ: учебн. Пособ. 7 изд., испр. М.: Изд. Академия, 2014.
- 3. Кравченко Л.В. Практикум по Microsoft Office 2007, (Word, Excel, Access), Photoshop: учебно-методическое пособие, М.: ФОРУМ; НИЦ ИНФРА-М, 2017.
- 4. Михеева Е.В., Титова О.И. Информатика. М.: Академия, 2017. Михеева Е.В., Титова О.И. Информационные технологии в рофессиональной деятельности. М.: Академия, 2017.
- 5. Михеева Е.В., Титова О.И. Практикум по информатике. М.: Академия, 2017.
- 6. Михеева Е.В., Титова О.И. Практикум по информационным технологиям в профессиональной деятельности. М.: Академия, 2017.
- 7. Беляков Г. И. Основы обеспечения жизнедеятельности и выживание в чрезвычайных ситуациях: учебник для среднего профессионального образования / Г. И. Беляков. — 3-е изд., перераб. и доп. — Москва: Издательство Юрайт,2019.— 354 с.— (Профессиональное образование). — ISBN 978-5-534-03180-5. — Текст: электронный // ЭБС Юрайт [сайт]. — URL: https:[//www.biblio-online.ru/bcode/436500](http://www.biblio-online.ru/bcode/436500)
- 8. Каракеян В. И. Безопасность жизнедеятельности : учебник и практикум для среднего профессионального образования / В. И. Каракеян, И. М. Никулина. — 3-е изд., перераб. и доп. — Москва : Издательство Юрайт, 2019. — 313 с. — (Профессиональное образование). — ISBN 978-5-534- 04629 — Текст: электронный // ЭБС Юрайт [сайт]. URL:https://www.biblio- online.ru/bcode/433348
- 9. Чернышова Л. И. Психология общения: этика, культура и этикет делового общения: учебное пособие для среднего профессионального

образования / Л. И. Чернышова. — Москва: Издательство Юрайт, 2019. — 161 с. — (Профессиональное образование). — ISBN 978-5-534-10547-6. — Текст: электронный // ЭБС Юрайт [сайт].— URL: https://www.biblio-online.ru/bcode/430797

- 10.Петелин Р.Ю., Петелин Ю.В.Звукозапись на компьютере. СПб.: БХВ-Петербург, 2010. - 816 с.
- 11.Лоянич А.А. Запись и обработка звука на компьютере. Серия: Просто как дважды два. М.: Эксмо, 2008. - 320 с.
- 12.Медведев У., Трусова В. Виртуальная студия на PC. Аранжировка и обработка звука (+ DVD-ROM). М.: ДМК Пресс, 2007. - 424 с.

#### **Дополнительная литература**

- 1. [http://digital-edu.ru/ -](http://digital-edu.ru/-) справочник образовательных ресурсов «Портал цифрового образования»
- 2. [http://fcior.edu.ru](http://fcior.edu.ru/) Федеральный центр информационно образовательных ресурсов (ФЦИОР)
- 3. <http://freeschool.altlinux.ru/> Портал Свободного программного обеспечения
- 4. [http://lms.iite.unesco.org/-](http://lms.iite.unesco.org/) Открытые электронные курсы «ИИТО ЮНЕСКО» по информационным технологиям
- 5. <http://ru.iite.unesco.org/publications/> открытая электронная библиотека «ИИТО ЮНЕСКО» по ИКТ в образовании
- 6. <http://school-collection.edu.ru/> Единая коллекция цифровых образовательных ресурсов
- 7. <http://window.edu.ru/> Единое окно доступа к образовательным ресурсам Российской Федерации
- 8. [http://www.ict.edu.ru -](http://www.ict.edu.ru-/) Портал «Информационно-коммуникационные технологии в образовании»
- 9. <http://www.intuit.ru/studies/courses> открытые Интернет-курсы
- 10.«Интуит» по курсу «Информатика»
- 11.Информатика и информационные технологии: конспект лекций. [Электронный ресурс]. - Режим доступа: [http://fictionbook.ru](http://fictionbook.ru/)
- 12.Современные тенденции развития компьютерных и информационных технологий: [Электронный ресурс]. - Режим доступа: [http://www.do.sibsutis.ru](http://www.do.sibsutis.ru/)
- 13.Электронный учебник «Информатика» [Электронный ресурс] –
- 14.Режим доступа: [http://vovtrof.narod.ru](http://vovtrof.narod.ru/)
- 15.Единая коллекция цифровых образовательных ресурсов [http://school](http://school-/)collection.edu.ru
- 16.Официальный сайт фирмы «Корс-Софт», предоставляющий свободно распространяемое программное обеспечение для образовательных целей [www.kors-soft.ru.](http://www.kors-soft.ru/)

17.ЕТКС

- 18.Селевко Г.К., Бабурина Н.И., Левина О.Г. Реализуй себя. М.: Народное образование, 2001. Серия «Самосовершенствование личности».
- 19.Селевко Г.К. Самосовершенствование личности: Методическое пособие по преподаванию курса. М.: Народное образование, 2000.
- 20.Харуто А. В. Музыкальная информатика. Теоретические основы Издательство: ЛКИ, 2009. - 400 с.

#### **4.3. Контроль и оценка результатов освоения рабочей программы**

Контроль и оценка результатов освоения учебной дисциплины осуществляется преподавателем в процессе лабораторных работ, внеаудиторных самостоятельных работ, выполнения обучающимся отчёта по работе, а также тестирования.

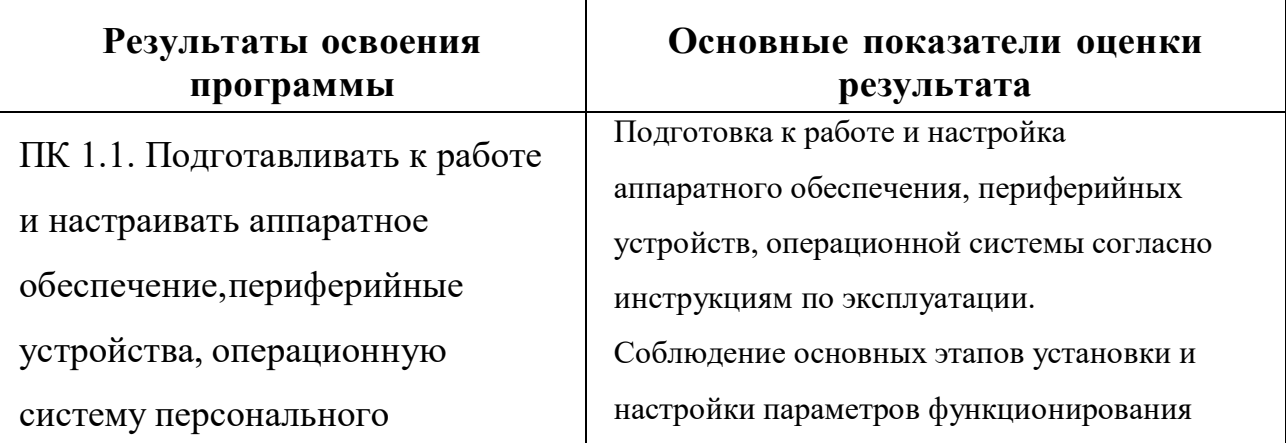

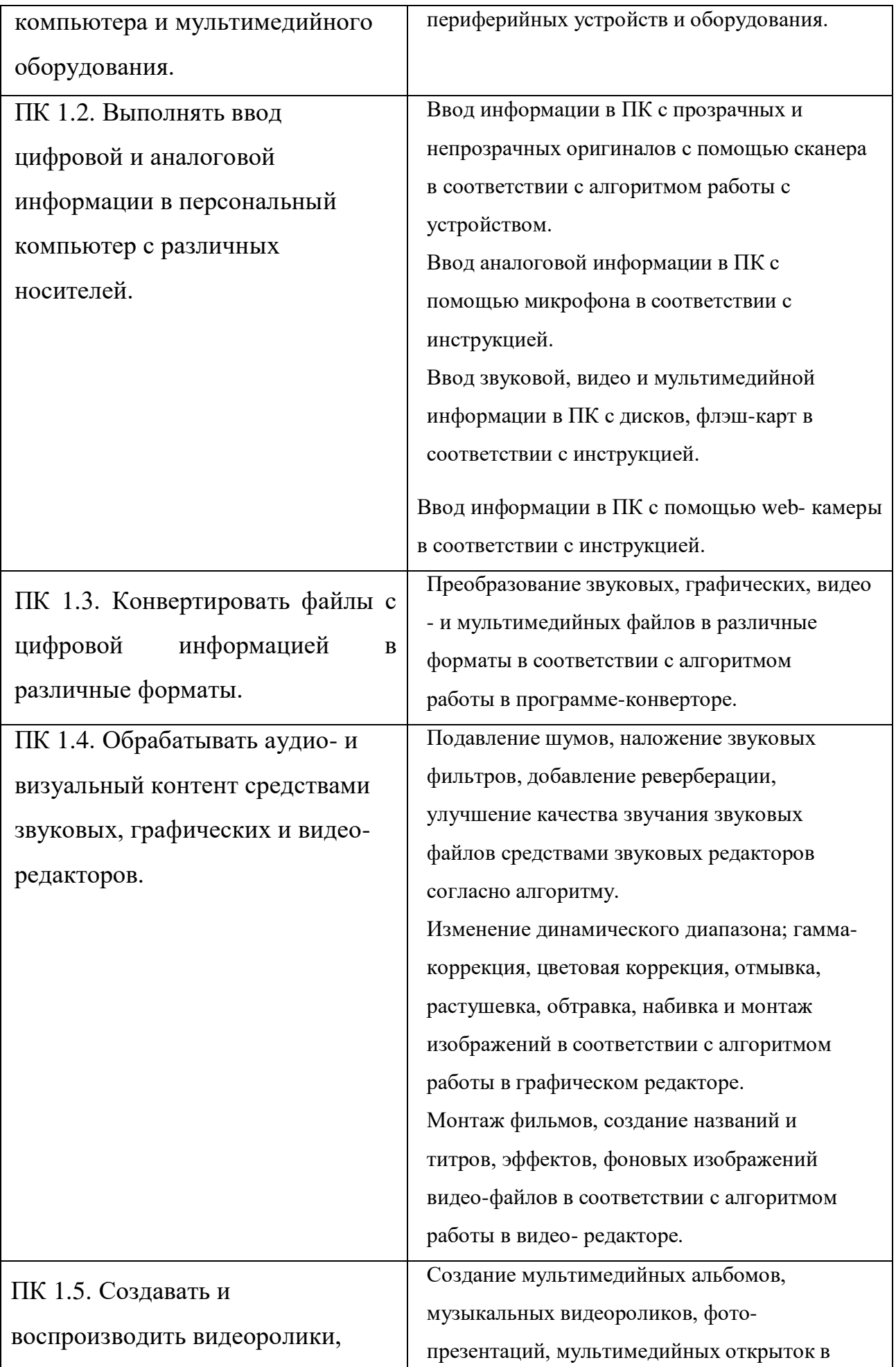

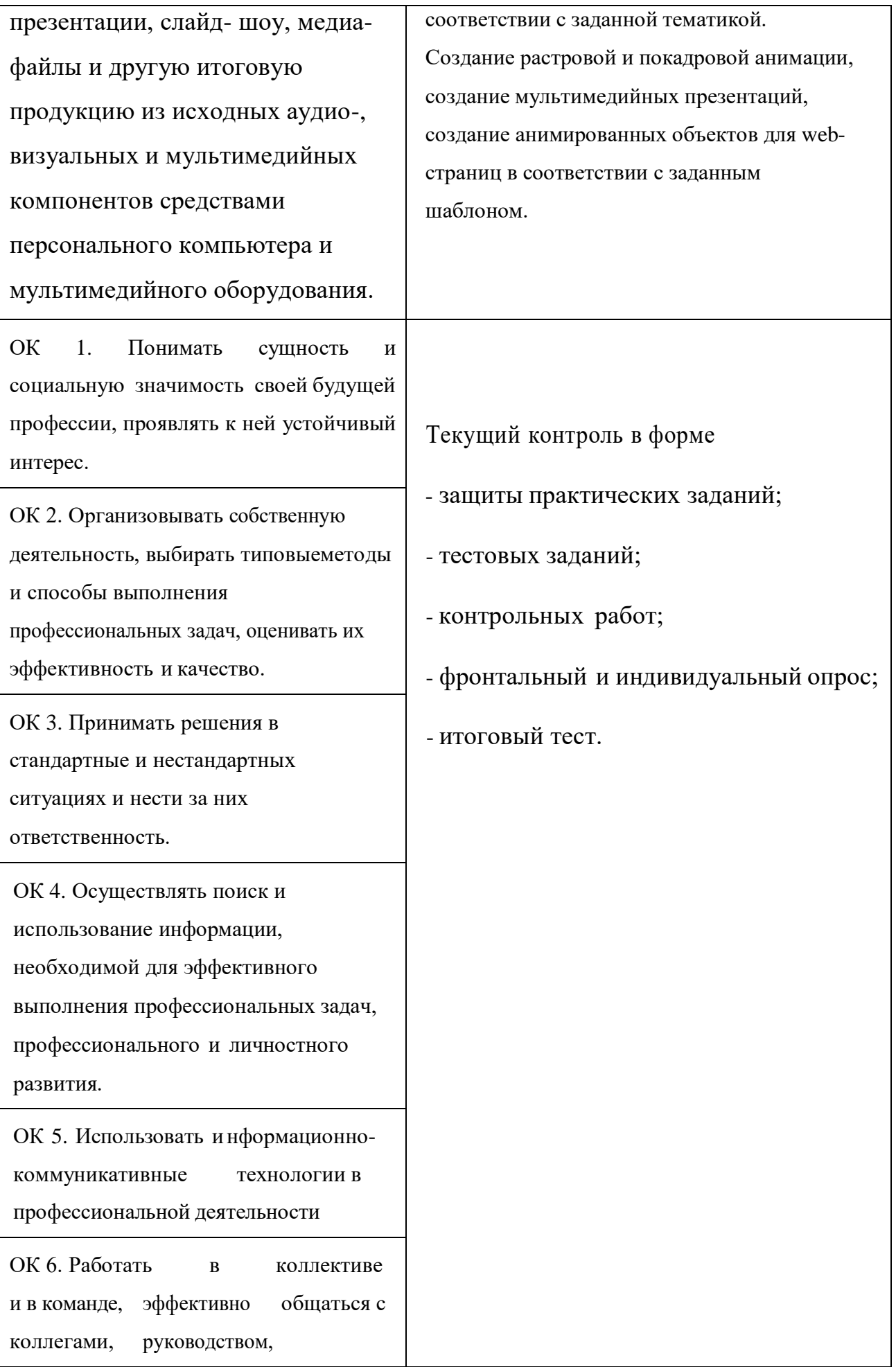

потребителями.

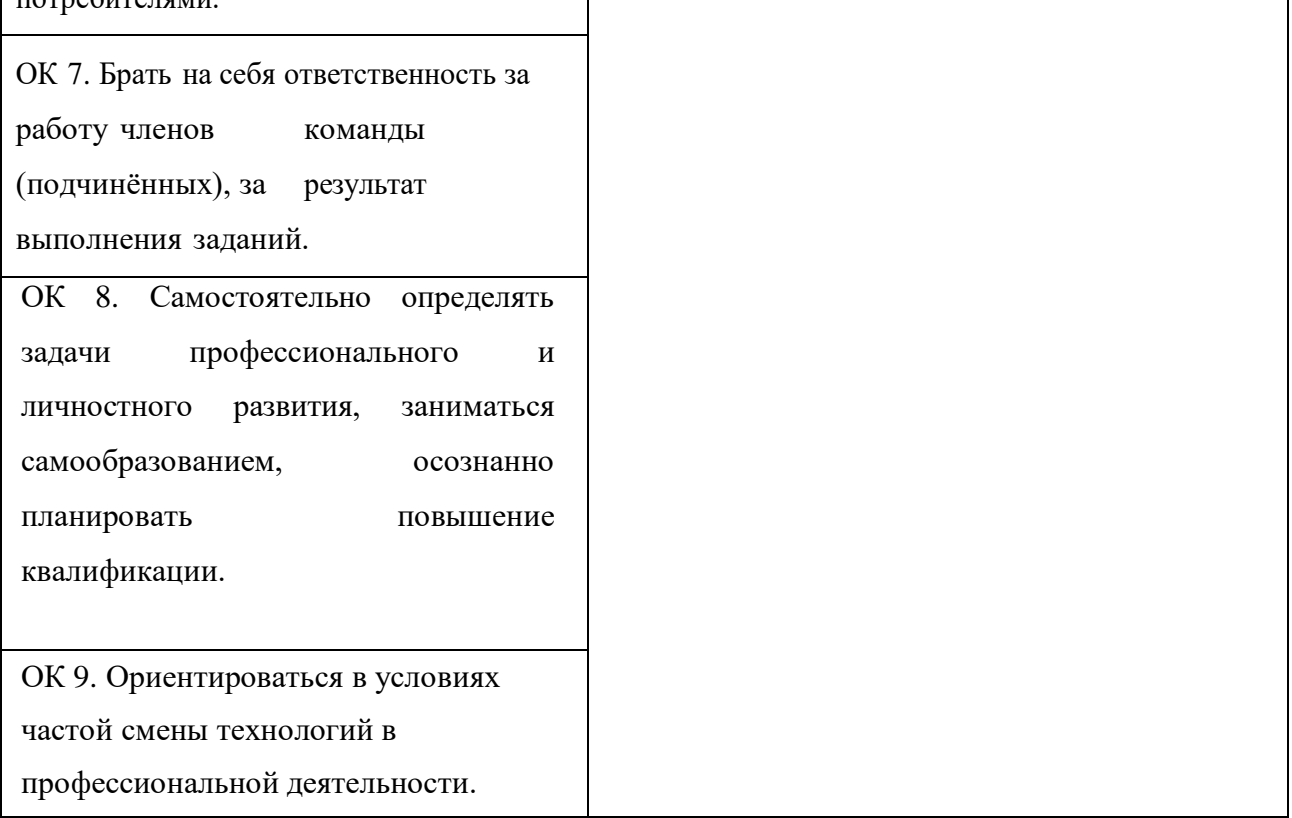

Форма и вид аттестации по модулю:

Слушатель допускается к сдаче итогового тестирования если он выполнил все задания разделов (тем) лабораторного практикума (все задания выполнены в полном объеме и в соответствии с методическими указаниями); свободно владеет материалом выполненных заданий; исчерпывающе и правильно отвечает на основные и дополнительные вопросы по содержанию выполненных заданий; или если слушатель хорошо владеет материалом выполненных заданий; полно и правильно отвечает на дополнительные вопросы по содержанию выполненных заданий.

Промежуточная аттестация слушателей проводится в форме тестирования Слушателем предлагается:

Время прохождения теста (20 вопросов) ограничено (40 минут)

Задача проходящего тест — проанализировать информацию, изложенную в вопросе, и из нескольких ответов выбрать правильный. В каждом вопросе возможен только один правильных вариант.

## **Критерии оценки:**

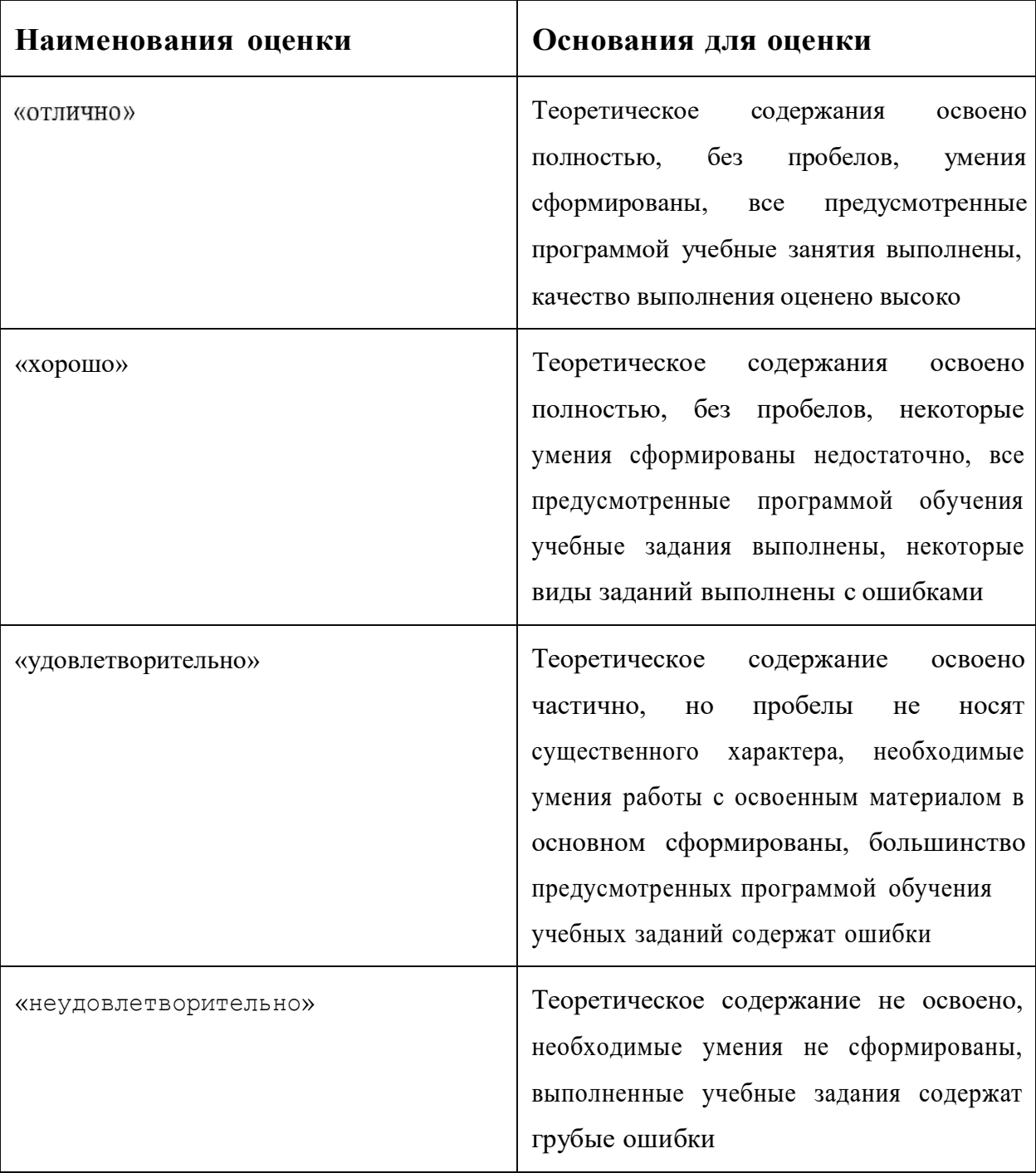

## **4.2. Общие требования к организации образовательного процесса.**

Наличие автоматизированных рабочих мест мастерской по компетенции «Разработка компьютерных игр и мультимедийных приложений» рассчитано на 10 человек.

Продолжительность учебного часа теоретических и практических занятий в аудиторном формате и дистанционном режиме составляет 1 академический час (45 минут) на группу, демонстрационный экзамен 6 часов.

Педагогические работники: преподаватели, реализующие программу профподготовки, должны удовлетворять квалификационным требованиям, указанным в квалификационных справочниках по соответствующим должностям и профессиональном стандарте педагога.

#### **5. Итоговая аттестация**

К итоговой аттестации допускаются слушатели, успешно прошедшие промежуточную аттестацию по модулю, предусмотренному учебным планом настоящей программы.

Итоговая аттестация проводится в форма демонстрационного экзамена.

Для итоговой аттестации используется комплект оценочной документации по компетенции WorldSkills «Разработка компьютерных игр и мультимедийный приложений» с применением оценочных материалов по КОД 1.1.